# **como criar um site de apostas online grátis**

- 1. como criar um site de apostas online grátis
- 2. como criar um site de apostas online grátis :888pokertv
- 3. como criar um site de apostas online grátis :como ganhar dinheiro na bet 365

### **como criar um site de apostas online grátis**

#### Resumo:

**como criar um site de apostas online grátis : Descubra as vantagens de jogar em centrovet-al.com.br! Registre-se e receba um bônus especial de entrada. O seu caminho para grandes prêmios começa aqui!**  contente:

.

### **como criar um site de apostas online grátis**

Você deve estar pensando em como criar um site de apostas online grátis jogar no Luúna Milhão Loteria e como um dos prêmios poderá alcançar o montante incrível de R\$ 3 milhões! Não é impressionante? Antes de começar a jogar, é importante entender melhor como o jogo funciona e como é que você pode aumentar suas chances de ganhar.

#### **como criar um site de apostas online grátis**

O primeiro passo é comprar seu bilhete online no site oficial /slot-be-2024-06-28-id-44947.pdf.

- 1. Faça login no site **nairamillion.ng**;
- 2. Selecione seu jogo favorito certifique-se de escolher o Luúna Milhão;
- 3. Escolha suas "**sorte**" Selecione seis números entre 1 e 59;
- 4. Verifique as odds! Veja as chances de vencer no Luúna Milhão no website (colocar link);
- 5. Comprar o bilhete. Escolha a opção "play now" e faça o pagamento online.

#### **Mais no Luúna Milhão**

Depois de aprender os descritos acima, há outras formas de termos mais oportunidades de ganhar:

- 1. Participe com amigos ou de um sindicato assim você contribuirá em como criar um site de apostas online grátis conjunto e compartilhará o seguro do prêmio;
- 2. "Enplay" Consiste em como criar um site de apostas online grátis fazer vários bilhetes de forma consecutiva com alguns números de chances diferentes, mesmo alguns já sorteados. Isto é um bom de aumentar as chances mesmo que pensem estar impossível;
- 3. "Push" nas vezes em como criar um site de apostas online grátis que a boa sorte está em como criar um site de apostas online grátis alta - algumas vezes inexplicáveismente sentimos que estiverá certo algo neste momento do jogo. Entre no jogo com certeza.

O importante é se divertir e acreditar e é como pensar positivamente que provoca a boa sorte. É momento de comprar seu bilhete do Luúna Milhão ontem!

#### [site apostas gratis](https://www.dimen.com.br/site-apostas-gratis-2024-06-28-id-43593.pdf)

Qual é a aposta de Octopus, você pode perguntar? Équando um jogador marca uma touchdown e, em { como criar um site de apostas online grátis seguida. Marca o ponto 2 subsequente a conversão converter de dados. Basicamente, um jogador marca oito pontos no mesmo jogo. conduzir,

Um apostador ganhou mais de meio milhão em como criar um site de apostas online grátis dólares ao acertar um parlay insano durante o Campeonato, domingo na NFL. O sortudo vencedor transformou seu crédito a R\$20 no site FanDuel foi como criar um site de apostas online grátis R R\$5791.000 poradivinhar corretamente os vencedores e A pontuação exata de ambos dos campeonatos. conferências; jogos jogos. Há 55 555, Só há 55. 555).

## **como criar um site de apostas online grátis :888pokertv**

### **como criar um site de apostas online grátis**

Apostar no futebol pode ser uma atividade emocionante e até mesmo lucrativa, desde que você saiba o que está fazendo. Neste artigo, nós vamos lhe dar algumas dicas sobre como fazer [apostas da copa do mundo 2024](/apostas-da-copa-do-mundo-2024-2024-06-28-id-5208.pdf) com mais chance de ganhar.

#### **como criar um site de apostas online grátis**

Antes de fazer qualquer aposta, é importante que você conheça as estatísticas do jogo. Além de verificar o histórico de cada equipe, é preciso prestar atenção em como criar um site de apostas online grátis outros fatores, como:

- Total de gols marcados e sofridos
- Cartões recebidos
- Escanteios
- Lesões de jogadores chaves

#### **Fique atento às blessuras e suspensões**

As blessuras e suspensões podem influenciar significativamente no resultado de um jogo. Portanto, é fundamental que você esteja atento às notícias mais recentes sobre as equipes que você deseja apostar.

#### **Não se limite às vitórias e derrotas**

Muitos jogadores costumam apostar apenas nas vitórias e derrotas, mas isso pode ser uma grande falha. Você pode obter ottimos resultados se souber aproveitar as outras opções de apostas, como:

- Total de gols
- Handicap
- Empate

#### **Gerencie seu orçamento de apostas**

Para garantir que você ainda esteja jogando nas próximas rodadas, é fundamental que você gerencie seu orçamento com cuidado. Não aposto mais do que pode permitir-se perder e tenha sempre um fundo reservado para as apostas futuras.

### **Dê preferência a sites de apostas confiáveis**

Por fim, mas não menos importantes, dê preferência a sites de apostas confiáveis e licenciados. Esses sites geralmente oferecem melhores recursos e maior segurança, o que é essencial para como criar um site de apostas online grátis tranquilidade e para o seu sucesso nas apostas.

#### **Conheça as melhores casas de apostas do Brasil**

Abaixo, temos uma tabela com algumas das melhores casas de apostas do Brasil em como criar um site de apostas online grátis 2024. Confira:

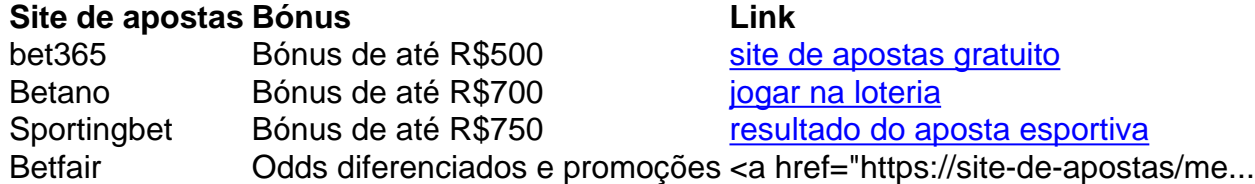

No mundo dos jogos de azar online, é essencial encontrar aplicativos confiáveis e seguros para apostar dinheiro. Com tantas opções disponíveis, pode ser desafiador decidir qual aplicativo é o melhor para você. Para ajudar a facilitar essa escolha, nós analisamos e avaliamos vários aplicativos de apostas popularmente utilizados no Brasil em como criar um site de apostas online grátis 2024.

Os 4 Melhores Aplicativos para Apostar Dinheiro em como criar um site de apostas online grátis 2024

Aplicativo Classificação Geral Parimatch

# **como criar um site de apostas online grátis :como ganhar dinheiro na bet 365**

# **Recuperan cuerpos en hospital de Gaza después de la retirada del ejército israelí**

Quince cuerpos fueron recuperados el lunes alrededor del Hospital Al-Shifa después de la retirada del ejército israelí de la zona hace dos semanas, según informaron residentes de Gaza y equipos médicos a como criar um site de apostas online grátis .

Trabajadores de la salud y residentes en el norte de Gaza han estado buscando y excavando lo que creen que son fosas comunes y buscando a sus seres queridos, después de que dijeron que las fuerzas israelíes mataron a cientos de palestinos y dejaron sus cuerpos en descomposición durante su asedio de dos semanas al complejo.

### **Recuperación de cuerpos en el complejo del Hospital Al-Shifa**

"Fuimos llamados hoy para extraer los cuerpos que están enterrados dentro del complejo médico de Al-Shifa. Llegamos aquí a las 9 a.m. con una excavadora y excavamos 15 cuerpos", dijo Adel Al-Mash-Harawi, conductor de ambulancia de Gaza, desde el sitio de excavación.

Cientos de cuerpos han sido recuperados de las áreas alrededor del complejo hospitalario desde que terminó el asedio el 1 de abril, dijo un portavoz de la Defensa Civil de Gaza la semana

pasada. **Tipo Número** Cuerpos recuperados 15 Cuerpos recuperados desde el 1 de abril Cientos

Vídeo filmado el lunes muestra a trabajadores médicos, algunos con chalecos con las siglas de la ONU, caminando por el sitio sobre montones de arena, desenterrando cuerpos. Se pueden ver bolsas blancas de cuerpos al costado del sitio de excavación, algunas con texto que dice "cuerpo no identificado" y algunas con nombres de personas.

### **Búsqueda de seres queridos**

Un residente de Gaza, Mohammad Al-Khateeb, le dijo a como criar um site de apostas online grátis que despidió a su madre el lunes, quien estaba en el Hospital Al-Shifa durante la invasión y ataque del ejército israelí al complejo médico y al barrio de Al-Rimal adyacente, y murió tres días después.

"Las fuerzas militares israelíes privaron a los pacientes, enfermeras, médicos y desplazados de agua, medicamentos y alimentos", agregó Al-Khateeb.

como criar um site de apostas online grátis se ha comunicado con las FDI (Fuerzas de Defensa de Israel) para que comenten estas acusaciones, pero aún no ha recibido respuesta.

Waleed Abu-Laila le dijo a como criar um site de apostas online grátis que había estado buscando a su madre desde el asedio del hospital el 1 de abril. El lunes, dijo que encontró su cuerpo.

"La identifiqué por marcas específicas en sus pies y manos, porque le amputaron el dedo gordo del pie y un dedo de la mano el 23 de noviembre del año pasado", dijo Abu Laila a como criar um site de apostas online grátis .

 El ejército israelí ha afirmado que "cientos de terroristas fueron killed or captured" (muertos o capturados) durante el asedio de dos semanas, pero no ha proporcionado ninguna prueba.

Author: centrovet-al.com.br

Subject: como criar um site de apostas online grátis

Keywords: como criar um site de apostas online grátis

Update: 2024/6/28 9:24:57